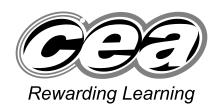

71
Candidate Num

General Certificate of Secondary Education

January 2009

## **Mathematics**

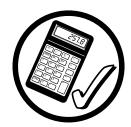

Module N4 Paper 2
(With calculator)
Higher Tier
[GMN42]

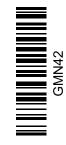

FRIDAY 9 JANUARY

10.30 am - 11.30 am

## TIME

1 hour.

#### INSTRUCTIONS TO CANDIDATES

Write your Centre Number and Candidate Number in the spaces provided at the top of this page.

Write your answers in the spaces provided in this question paper. Answer all nine questions.

Any working should be clearly shown in the spaces provided since marks may be awarded for partially correct solutions.

#### INFORMATION FOR CANDIDATES

The total mark for this paper is 44.

Figures in brackets printed down the right-hand side of pages indicate the marks awarded to each question or part question.

You should have a calculator, ruler, compasses, set-square and protractor.

The Formula Sheet is on page 2.

| For Examiner's use only  |  |  |  |  |  |
|--------------------------|--|--|--|--|--|
| Question<br>Number Marks |  |  |  |  |  |
| 1                        |  |  |  |  |  |
| 2                        |  |  |  |  |  |
| 3                        |  |  |  |  |  |
| 4                        |  |  |  |  |  |
| 5                        |  |  |  |  |  |
| 6                        |  |  |  |  |  |
| 7                        |  |  |  |  |  |
| 8                        |  |  |  |  |  |
| 9                        |  |  |  |  |  |

| Total<br>Marks |  |
|----------------|--|

# **Formula Sheet**

Area of trapezium =  $\frac{1}{2}(a + b)h$ 

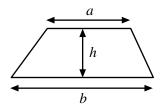

**Volume of prism** = area of cross section  $\times$  length

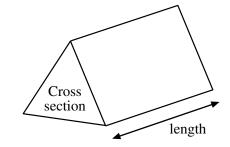

In any triangle ABC

**Area of triangle** =  $\frac{1}{2} ab \sin C$ 

Sine rule:  $\frac{a}{\sin A} = \frac{b}{\sin B} = \frac{c}{\sin C}$ 

**Cosine rule:**  $a^2 = b^2 + c^2 - 2bc \cos A$ 

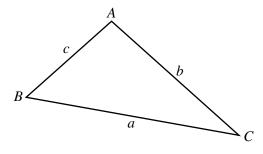

Volume of sphere =  $\frac{4}{3}\pi r^3$ Surface area of sphere =  $4\pi r^2$ 

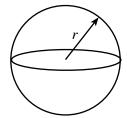

**Volume of cone** =  $\frac{1}{3}\pi r^2 h$ 

Curved surface area of cone =  $\pi rl$ 

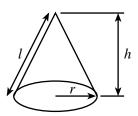

#### **Quadratic equation:**

The solutions of  $ax^2 + bx + c = 0$ , where  $a \ne 0$ , are given by

$$x = \frac{-b \pm \sqrt{b^2 - 4ac}}{2a}$$

| Two similar triangles are                                                                                                    | e shown.         |                               | Examiner  Marks R |
|----------------------------------------------------------------------------------------------------|------------------|-------------------------------|-------------------|
|                                                                                                    |                  | Diagrams not drawn accurately |                   |
| 15 cmx                                                                                                    | 18.75 cm 22.5 cm |                               |                   |
| The ratio of the length of Find the length of side <i>x</i>                                                                                                    |                  |                               |                   |
|                                                                                                    |                  | Answercm [2                   | 2]                |
| A coat has a sale price o price. What was the original processions are considered as the content of the content of the content |                  | ing of 15% on the original    |                   |
|                                                                                                    |                  |                               |                   |
|                                                                                                    | Answ             | ver £ [3                      | 3]                |
|                                                                                                    |                  |                               |                   |
|                                                                                                    |                  |                               |                   |

4245

3 (a) The diagram shows a trapezium.

| D    | 8 c                                              | m     | C |                              |
|------|--------------------------------------------------|-------|---|------------------------------|
| 6 cm |                                                  |       |   | Diagram not drawn accurately |
| o em |                                                  |       |   |                              |
| A    | <del>                                     </del> | 13 cm | ! | B                            |

AB is parallel to DC. AB = 13 cm, AD = 6 cm and DC = 8 cm. Calculate the size of angle B.

| Angwar | ∘ г2∃ |
|--------|-------|
| Answer | ° [3] |

**Examiner Only** 

(b) Calculate the volume of a sphere with diameter 10 cm.

Answer \_\_\_\_\_ [3]

4 Factorise xy + 4y + 5x + 20

Answer \_\_\_\_\_ [2]

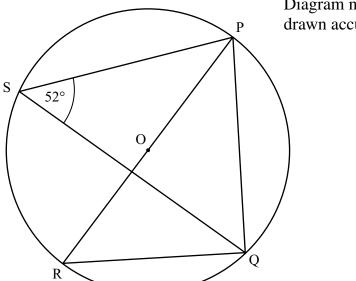

Diagram not drawn accurately

| Examiner Only |        |  |  |  |
|---------------|--------|--|--|--|
| Marks         | Remark |  |  |  |
|               |        |  |  |  |

(a) Explain why angle  $PQR = 90^{\circ}$ 

|  |  | F 1 7 |
|--|--|-------|
|  |  | - 11  |
|  |  | 11    |

- (b) Calculate
  - (i) angle PRQ

Answer \_\_\_\_\_° [1]

(ii) angle POQ

Answer \_\_\_\_\_° [1]

A hotel sun terrace has a rectangular swimming pool measuring x + 16 metres by 2x + 6 metres. A patio area on two sides of the swimming pool is x metres wide.

| _!                                        | <del></del> | - x + | - 16 – |  | <b>→</b>   <b>←</b> | ; | x | <b>→</b> |
|-------------------------------------------|-------------|-------|--------|--|---------------------|---|---|----------|
| 1                                         |             |       |        |  |                     |   |   |          |
| 2x + 6                                    |             |       |        |  |                     |   |   |          |
|                                           |             |       |        |  |                     |   |   | Τ        |
| <u>↓</u>                                  |             |       |        |  |                     |   |   |          |
| $\begin{array}{c c} &   \\ x \end{array}$ |             |       |        |  |                     |   |   | Т        |
| $\downarrow$                              |             |       |        |  |                     |   |   |          |

Diagram not drawn accurately

(a) If the terrace has a total area of 504 m<sup>2</sup>, show that this total area can be satisfied by the quadratic equation

$$x^2 + 10x - 68 = 0$$

[3]

**(b)** Solve this equation to find the width of the patio.

Answer  $x = ___ m [3]$ 

# **BLANK PAGE**

(Questions continue overleaf)

7 The lengths of time, in minutes, that aircraft spent waiting for clearance at a busy airport were recorded. Some of this information is shown in the table below and in the histogram opposite.

| Examiner Only |        |  |  |
|---------------|--------|--|--|
| Marks         | Remark |  |  |

| Time (x minutes) | Frequency |
|------------------|-----------|
| $0 < x \le 10$   | 28        |
| $10 < x \le 14$  |           |
| $14 < x \le 20$  |           |
| $20 < x \le 25$  | 18        |
| $25 < x \le 32$  | 7         |
| $32 < x \le 36$  | 10        |

- (a) Use the data displayed in the histogram to complete the table. [2]
- (b) Use the data displayed in the table to complete the histogram. [2]
- (c) Estimate the number of aircraft which waited for a time greater than the mid-value of the modal class.

Answer \_\_\_\_\_ [3]

(d) Describe what is meant by a 'stratified sample'.

[2]

Examiner Only

Marks Remark

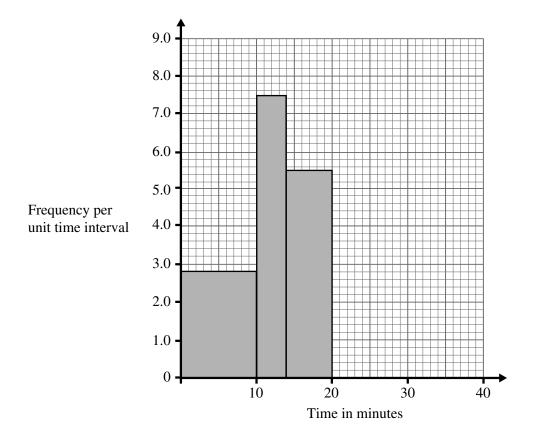

(e) A stratified sample of 28 aircraft which waited for more than 10 minutes was taken. How many of the aircraft in this sample waited between 25 and 32 minutes?

Show your working.

| Answer | [3] |
|--------|-----|
|        |     |

**8** The diagram shows the position of two trees D and E on the bank of a river. The river banks are parallel.

F is the position of another tree on the opposite side of the river.

| F            |   |
|--------------|---|
|              |   |
|              |   |
| 58°) 74°     |   |
| D← 200 m → F | _ |

Diagram not drawn accurately

**Examiner Only** 

Calculate the width of the river.

Answer \_\_\_\_\_ m [4]

9 Solve

$$2(x-1) + \frac{2}{x-1} = 5$$

Show your working.

A solution by trial and improvement will not be accepted.

| Examiner Only |        |  |  |
|---------------|--------|--|--|
| Marks         | Remark |  |  |
|               |        |  |  |
|               |        |  |  |
|               |        |  |  |
|               |        |  |  |
|               |        |  |  |
|               |        |  |  |
|               |        |  |  |
|               |        |  |  |
|               |        |  |  |
|               |        |  |  |
|               |        |  |  |
|               |        |  |  |
|               |        |  |  |
|               |        |  |  |
|               |        |  |  |
|               |        |  |  |
|               |        |  |  |
|               |        |  |  |
|               |        |  |  |
|               |        |  |  |
|               |        |  |  |
|               |        |  |  |
|               |        |  |  |
|               |        |  |  |
|               |        |  |  |
|               |        |  |  |
|               |        |  |  |
|               |        |  |  |
|               |        |  |  |
|               |        |  |  |
|               |        |  |  |
|               |        |  |  |
|               |        |  |  |

Answer  $x = ____[6]$ 

THIS IS THE END OF THE QUESTION PAPER